## Cisco-VPN: Linux: Der AnyConnect Client startet nicht, bzw. Fehlermeldung: error while loading shared libraries: libpangox

10/23/2021 04:17:55

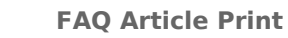

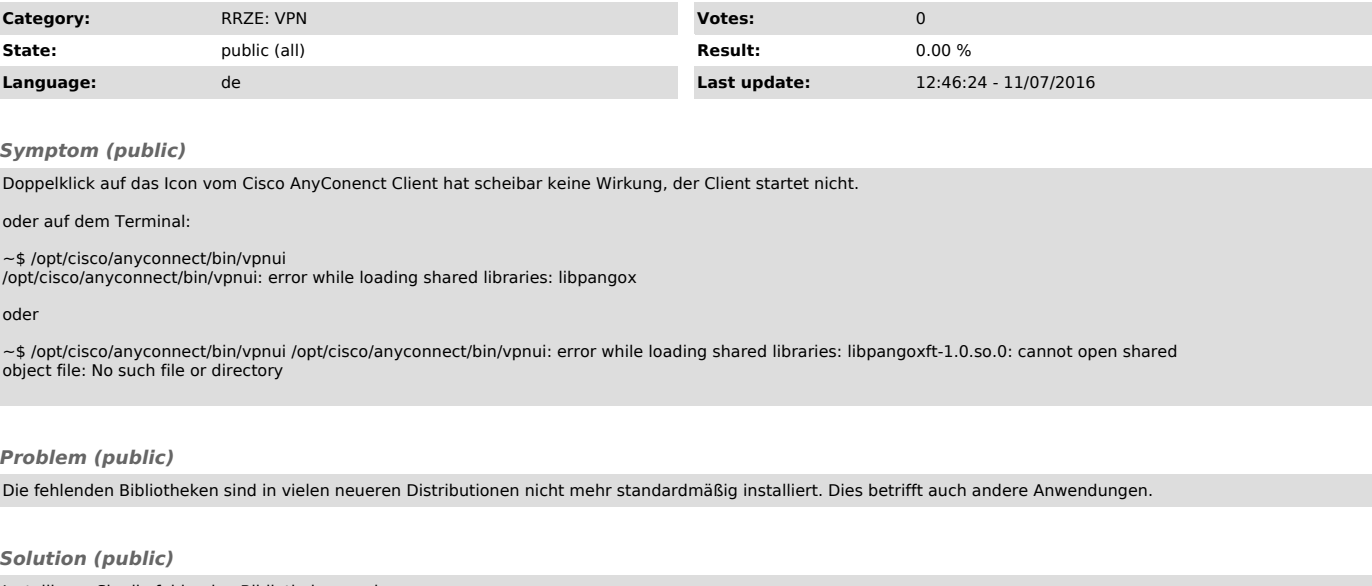

Installieren Sie die fehlenden Bibliotheken nach. Z.B. via sudo apt-get install libpangox-1.0-0 libpangoxft-1.0-0 oder suchen Sie nach pangox-compat